## <span id="page-0-0"></span>Einführung in die Informatik

#### Jochen Hoenicke

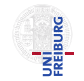

Software Engineering Albert-Ludwigs-University Freiburg

Sommersemester 2014

Jochen Hoenicke (Software Engineering) Einführung in die Informatik Sommersemester 2014 1/267

# Teil X

# <span id="page-1-0"></span>[Softwareentwicklungstechniken – Testen und](#page-1-0) [Debugging](#page-1-0)

Jochen Hoenicke (Software Engineering) Einführung in die Informatik Sommersemester 2014 240 / 267

## Geschichte

Wikipedia:

UNİ<br>FREIBURG

Die Softwarekrise bezeichnet ein Mitte der 1960er-Jahre auftretendes Phänomen: Erstmal überstiegen die Kosten für die Software die Kosten für die Hardware. In der Folge kam es zu den ersten großen gescheiterten Software-Projekten.

Techniken/Technologien um Softwareentwicklung zu unterstützen:

- **•** Programmiersprachen
- Kooperationsmodelle für Softwareentwickler (Agile Methoden, ..)
- **•** Debuggen
- **o** Testen
- **•** Verifikation

Hier: Praktische Einführung in Testen (Test-Driven-Development) und Print-Debugging.

Jochen Hoenicke (Software Engineering) Einführung in die Informatik Sommersemester 2014 241 / 267

 $\bullet$  ...

## Beispielaufgabe – Primzahltest

Aufgabe: Wir wollen ein Programm schreiben, das entscheidet, ob die eingegebene natürliche Zahl eine Primzahl ist. Mögliche Eingaben: [0, *MAX\_LONG*] Mögliche Ausgaben:  $\{true, false\}$ Einige Testfälle:

UNI<br>Freiburg

## Beispielaufgabe – Primzahltest

Aufgabe: Wir wollen ein Programm schreiben, das entscheidet, ob die eingegebene natürliche Zahl eine Primzahl ist. Mögliche Eingaben: [0, *MAX\_LONG*] Mögliche Ausgaben:  $\{true, false\}$ Einige Testfälle: Eingabe erw. Ausgabe

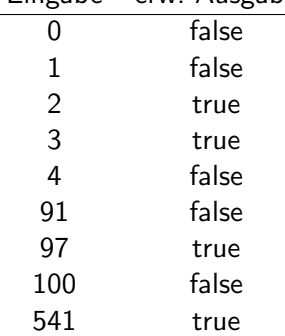

UNI<br>Freiburg

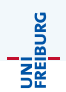

Ein Testfall für eine Methode besteht im einfachsten Fall aus:

- **•** einer Eingabe
- **e** einem erwarteten Resultat

Weiter benötigt man Code, um alle vorhandenen Tests automatisch auf dem Programm ausführen und auswerten zu lassen, die Testumgebung.

UNİ<br>FREIBURG

Tests lassen sich einteilen nach der Granularität:

- Komponententest (auch: Unit-Test)
- Integrationstests
- **•** Systemtest

#### ...

... aber auch nach anderen Kriterien, z.B. statisch/dynamisch, Blackbox/Whitebox, Regressionstests usw. .

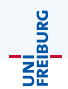

Man versucht, ohne den Code zu betrachten, möglichst "gute" Testfälle<br>svezveveben durch: auszusuchen durch:

- Aquivalenzklassenbildung
- **Grenzwertanalyse**

 $\bullet$ ...

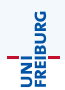

Man benutzt den Quellcode.

Man misst die Güte der Testmenge z.B. an

- Pfadüberdeckung
- Anweisungsüberdeckung

 $\bullet$ ... (laut Spillner et al.)

- Testen zeigt die Anwesenheit von Fehlern
- Vollständiges Testen ist nicht möglich
- Mit dem Testen frühzeitig beginnen
- **Häufung von Fehlern**
- **2** Zuhnemende Testresistenz
- Testen ist abhängig vom Umfeld
- **Trugschluss: Keine Fehler bedeutet ein brauchbares System**

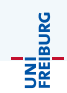

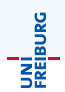

Bug nennt man einen Fehler im Programm.

Debugging bezeichnet die Tätigkeit, Bugs zu suchen und zu beheben.

Debugging kann sehr aufwendig sein, es gibt aber hilfreiche Tools.

## Debugging – Techniken und Hilfsmittel

UNİ<br>FREIBURG

- **•** Print Debugging
- Debugger in IDE oder an der Kommandozeile
- Reverse Debugging
- Profiler
- **•** Delta-Debugger

 $\bullet$ ...

## Beispiel: Suchbäume als Lösung des Wörterbuchproblems

#### Definition

Das Wörterbuchproblem:

Verwalte eine Menge von Einträgen. Jeder Eintrag hat einen Schlüssel, anhand dessen er gefunden werden kann.

Gefordert sind die Operationen

 $s$ earch(x) Liefere Eintrag mit Schlüssel x zurück, falls vorhanden  $insert(x)$  Füge Eintrag mit Schlüssel x hinzu  $delete(x)$  Lösche Eintrag mit Schlüssel x Effiziente Lösung?

## Beispiel: Suchbäume als Lösung des Wörterbuchproblems

#### Definition

Das Wörterbuchproblem:

Verwalte eine Menge von Einträgen. Jeder Eintrag hat einen Schlüssel, anhand dessen er gefunden werden kann.

#### Gefordert sind die Operationen

 $s$ earch(x) Liefere Eintrag mit Schlüssel x zurück, falls vorhanden  $insert(x)$  Füge Eintrag mit Schlüssel x hinzu

 $delete(x)$  Lösche Eintrag mit Schlüssel x

Effiziente Lösung?

(Balancierte) Binärsuchbäume

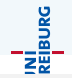

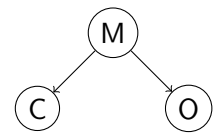

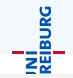

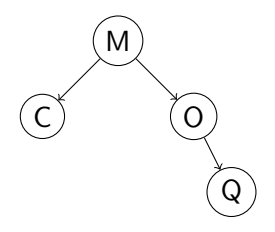

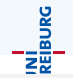

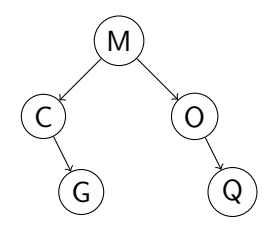

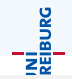

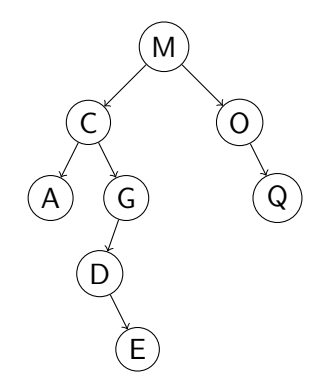

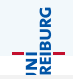

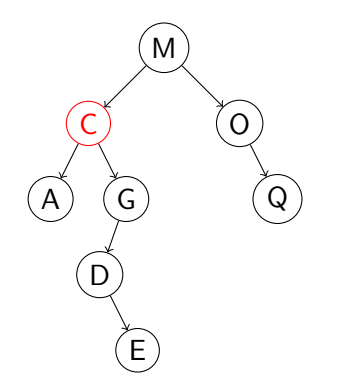

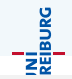

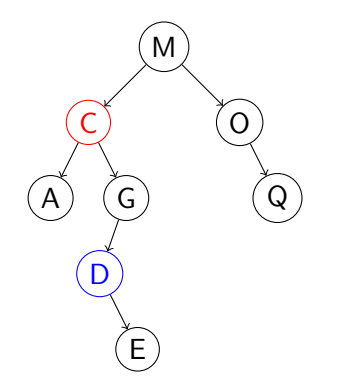

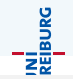

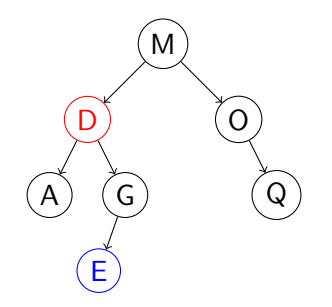

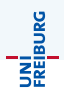

- <sup>1</sup> Wikipedia, Artikel Softwarekrise, Stand 15.7.2014
- <sup>2</sup> Spillner, A., Linz, T., Basiswissen Softwaretest, korr. Nachdruck d. 3. Aufl. Heidelberg 2007.